# **beforeUploadFile**

 $2.2.0$ 

. .

#### **: API**

```
var editorId = 'synapEditor';
var editorConfig = {};
var html = ';
var editor = new SynapEditor(editorId, editorConfig, html);
editor.setEventListener('beforeUploadFile', function (e) {
});
```
 **:** 

```
var editorId = 'synapEditor';
var editorConfig = {};
var html = ';
function SynapEditorBeforeUploadFile(e) {
}
```
new SynapEditor(editorId, editorConfig, html);

 **:** 

e

```
var editorId = 'synapEditor';
var editorConfig = {};
var html = '';  
var eventListeners = {
    beforeUploadFile: function (e) {
     }
};
new SynapEditor(editorId, editorConfig, html, eventListeners);
```

```
// release 2.2.0
{
        editor: SynapEditor,
        eventType: 'beforeUploadFile',
        cancelable: true,
        returnValue: null,
        fileName: 'filename.zip' // 
}
// release 2.2.1 
{
        editor: SynapEditor,
        eventType: 'beforeUploadFile',
        cancelable: true,
        returnValue: null,
        fileType: 'file', // [2.2.1] 
        fileName: 'filename.zip',
       uploadCount: 0 // [2.2.1] ( )
}
// release 2.14.6 
{
        editor: SynapEditor,
        eventType: 'beforeUploadFile',
        cancelable: true,
        returnValue: null,
        fileType: 'file',
        fileName: 'filename.zip',
    fileSize: 100, // [2.14.6] (: Byte)
        uploadCount: 0
}
```
## API

**e**

### **event.setApi(api)**

 **2.7.0**  API . { beforeUploadFile: function (e) { e.setApi('newUploadURL'); } }

#### **event.setFileFieldName(fileFieldName)**

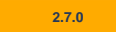

form date fieldName . (: 'file')

```
{
    beforeUploadFile: function (e) {
                e.setFileFieldName('file');
     }
}
```
**event.addHeader(key, value)**

```
 2.7.0
```
Request Header .

```
{
    beforeUploadFile: function (e) {
               e.addHeader('X-Hello', 'World');
     }
}
```
## **event.addParameter(key, value)**

 **2.7.0** 

Parameter .

```
{
 beforeUploadFile: function (e) {
 e.addParameter('hello', 'world');
    }
}
```